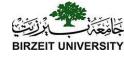

### Chapter 4 Mathematical Functions, Characters, and Strings

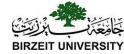

#### The Math Class

- Class constants:
  - PI
  - -E
- Class methods:
  - Trigonometric Methods
  - Exponent Methods
  - Rounding Methods
  - min, max, abs, and random Methods

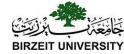

### Trigonometric Methods

- sin(double a)
- cos (double a)
- tan (double a)
- acos (double a)
- asin(double a)
- atan (double a)

Radians

toRadians(90)

```
Examples:
Math.sin(0) returns 0.0
Math.sin(Math.PI / 6)
  returns 0.5
Math.sin(Math.PI / 2)
  returns 1.0
Math.cos(0) returns 1.0
Math.cos(Math.PI / 6)
  returns 0.866
Math.cos(Math.PI / 2)
  returns 0
```

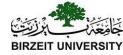

# Radians and Degrees

TABLE 4.1 Trigonometric Methods in the Math Class

| Method             | Description                                               |
|--------------------|-----------------------------------------------------------|
| sin(radians)       | Returns the trigonometric sine of an angle in radians.    |
| cos(radians)       | Returns the trigonometric cosine of an angle in radians.  |
| tan(radians)       | Returns the trigonometric tangent of an angle in radians. |
| toRadians(degree)  | Returns the angle in radians for the angle in degrees.    |
| toDegrees(radians) | Returns the angle in degrees for the angle in radians.    |
| asin(a)            | Returns the angle in radians for the inverse of sine.     |
| acos(a)            | Returns the angle in radians for the inverse of cosine.   |
| atan(a)            | Returns the angle in radians for the inverse of tangent.  |

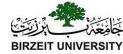

### **Exponent Methods**

- **exp (double a)**Returns e raised to the power of a.
- log (double a)

  Returns the natural logarithm of a.
- log10 (double a)

  Returns the 10-based logarithm of
  a.
- pow (double a, double b)

  Returns a raised to the power of b.
- **sqrt(double a)**Returns the square root of a.

#### Examples:

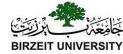

### Rounding Methods

- double ceil(double x)
  - x rounded up to its nearest integer. This integer is returned as a double value.
- double floor(double x)
  - x is rounded down to its nearest integer. This integer is returned as a double value.
- double rint(double x)
  - x is rounded to its nearest integer. If x is equally close to two integers, the even one is returned as a double.
- int round(float x)
  Return (int)Math.floor(x+0.5).
- long round (double x)
  Return (long)Math.floor(x+0.5).

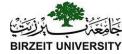

### Rounding Methods Examples

```
Math.ceil(2.1) returns 3.0
Math.ceil(2.0) returns 2.0
Math.ceil(-2.0) returns -2.0
Math.ceil(-2.1) returns -2.0
Math.floor(2.1) returns 2.0
Math.floor(2.0) returns 2.0
Math.floor(-2.0) returns -2.0
Math.floor(-2.1) returns -3.0
Math.rint(2.1) returns 2.0
Math.rint(2.0) returns 2.0
Math.rint(-2.0) returns -2.0
Math.rint(-2.1) returns -2.0
Math.rint(2.5) returns 2.0
Math.rint(-2.5) returns -2.0
Math.round(2.6f) returns 3
Math.round(2.0) returns 2
Math.round(-2.0f) returns -2
Math.round(-2.6) returns -3
```

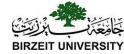

### min, max, and abs

- max(a, b) and min(a, b)
   Returns the maximum or
   minimum of two parameters.
- abs (a)
   Returns the absolute value of the parameter.
- random ()
   Returns a random double value in the range [0.0, 1.0).

#### Examples:

```
Math.max(2, 3) returns 3
Math.max(2.5, 3) returns
3.0
Math.min(2.5, 3.6)
  returns 2.5
Math.abs(-2) returns 2
Math.abs(-2.1) returns
2.1
```

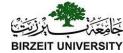

### The <u>random</u> Method

Generates a random <u>double</u> value greater than or equal to 0.0 and less than  $1.0 \ (0 \le Math.random() \le 1.0)$ .

#### Examples:

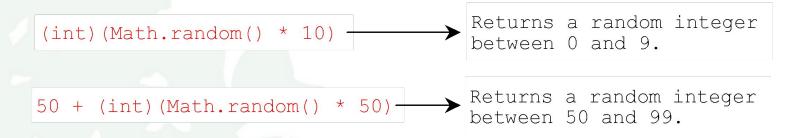

In general,

```
a + Math.random() * b
Returns a random number between
a and a + b, excluding a + b.
```

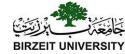

### Character Data Type

Four hexadecimal digits.

```
char letter = 'A'; (ASCII)

char numChar = '4'; (ASCII)

char letter = '\u0041'; (Unicode)

char numChar = '\u0034'; (Unicode)
```

NOTE: The increment and decrement operators can also be used on <u>char</u> variables to get the next or preceding Unicode character. For example, the following statements display character <u>b</u>.

```
char ch = 'a';
System.out.println(++ch);
```

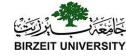

#### Unicode Format

Java characters use *Unicode*, a 16-bit encoding scheme established by the Unicode Consortium to support the interchange, processing, and display of written texts in the world's diverse languages. Unicode takes two bytes, preceded by \u, expressed in four hexadecimal numbers that run from '\u0000' to '\uFFFF'. So, Unicode can represent 65535 + 1 characters.

Unicode \u03b1 \u03b2 \u03b3 for three Greek letters

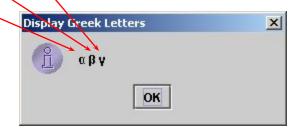

# ASCII Code for Commonly Used Characters

| Characters | Code Value in Decimal | Unicode Value        |
|------------|-----------------------|----------------------|
| '0' to '9' | 48 to 57              | \u0030 to \u0039     |
| 'A' to 'Z' | 65 to 90              | $\u0041$ to $\u005A$ |
| 'a' to 'z' | 97 to 122             | \u0061 to \u007A     |

### Escape Sequences for Special Characters

| Escape Sequence | Name            | Unicode Code | Decimal Value |
|-----------------|-----------------|--------------|---------------|
| \b              | Backspace       | \u0008       | 8             |
| \t              | Tab             | \u0009       | 9             |
| \n              | Linefeed        | \u000A       | 10            |
| \f              | Formfeed        | \u000C       | 12            |
| \r              | Carriage Return | \u000D       | 13            |
| 11              | Backslash       | \u005C       | 92            |
| \"              | Double Quote    | \u0022       | 34            |

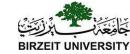

# Casting between char and Numeric Types

```
int i = 'a'; // Same as int i = (int)'a';
char c = 97; // Same as char c = (char) 97;
```

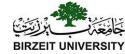

# Comparing and Testing Characters

```
if (ch >= 'A' && ch <= 'Z')
System.out.println(ch + " is an uppercase letter");
else if (ch >= 'a' && ch <= 'z')
System.out.println(ch + " is a lowercase letter");
else if (ch >= '0' && ch <= '9')
System.out.println(ch + " is a numeric character");</pre>
```

# Methods in the Character Class

| Method              | Description                                                     |  |
|---------------------|-----------------------------------------------------------------|--|
|                     |                                                                 |  |
| isDigit(ch)         | Returns true if the specified character is a digit.             |  |
| isLetter(ch)        | Returns true if the specified character is a letter.            |  |
| isLetterOfDigit(ch) | Returns true if the specified character is a letter or digit.   |  |
| isLowerCase(ch)     | Returns true if the specified character is a lowercase letter.  |  |
| isUpperCase(ch)     | Returns true if the specified character is an uppercase letter. |  |
| toLowerCase(ch)     | Returns the lowercase of the specified character.               |  |
| toUpperCase(ch)     | Returns the uppercase of the specified character.               |  |

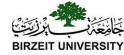

# The String Type

The char type only represents one character. To represent a string of characters, use the data type called String. For example,

String message = "Welcome to Java";

String is actually a predefined class in the Java library just like the System class and Scanner class. The String type is not a primitive type. It is known as a *reference type*. Any Java class can be used as a reference type for a variable. Reference data types will be thoroughly discussed in Chapter 9, "Objects and Classes." For the time being, you just need to know how to declare a String variable, how to assign a string to the variable, how to concatenate strings, and to perform simple operations for strings.

# Simple Methods for String Objects

| Method        | Description                                                            |
|---------------|------------------------------------------------------------------------|
| length()      | Returns the number of characters in this string.                       |
| charAt(index) | Returns the character at the specified index from this string.         |
| concat(s1)    | Returns a new string that concatenates this string with string s1.     |
| toUpperCase() | Returns a new string with all letters in uppercase.                    |
| toLowerCase() | Returns a new string with all letters in lowercase.                    |
| trim()        | Returns a new string with whitespace characters trimmed on both sides. |

# Simple Methods for String Objects

Strings are objects in Java. The methods in the preceding table can only be invoked from a specific string instance. For this reason, these methods are called *instance methods*. A non-instance method is called a *static method*. A static method can be invoked without using an object. All the methods defined in the **Math** class are static methods. They are not tied to a specific object instance. The syntax to invoke an instance method is

referenceVariable.methodName(arguments).

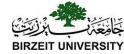

# Getting String Length

```
String message = "Welcome to Java";

System.out.println("The length of " + message + " is " + message.length());
```

# Getting Characters from a String

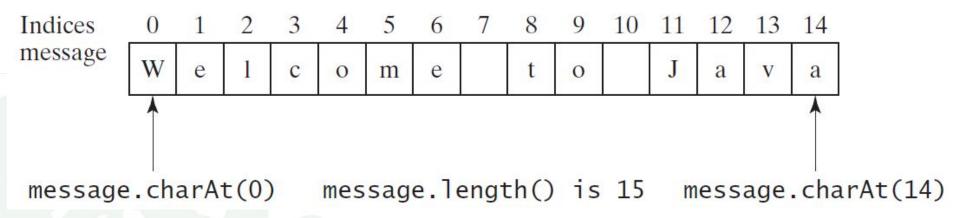

```
String message = "Welcome to Java";
System.out.println("The first character in message is "
+ message.charAt(0));
```

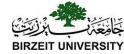

#### Converting Strings

- "Welcome".toLowerCase() returns a new string, welcome.
- "Welcome".toUpperCase() returns a new string, WELCOME.
- " Welcome ".trim() returns a new string, Welcome.

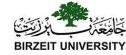

# String Concatenation

String s3 = s1.concat(s2); or String s3 = s1 + s2;

```
// Three strings are concatenated
String message = "Welcome " + "to " + "Java";
```

```
// String Chapter is concatenated with number 2
String s = "Chapter" + 2; // s becomes Chapter2
```

```
// String Supplement is concatenated with character B
String s1 = "Supplement" + 'B'; // s1 becomes SupplementB
```

# Reading a String from the Console

```
Scanner input = new Scanner(System.in);
System.out.print("Enter three words separated by spaces: ");
String s1 = input.next();
String s2 = input.next();
String s3 = input.next();
System.out.println("s1 is " + s1);
System.out.println("\mathbf{s2} is " + \mathbf{s2});
System.out.println("s3 is "+s3);
```

# Reading a Character from the Console

```
Scanner input = new Scanner(System.in);
System.out.print("Enter a character: ");
String s = input.nextLine();
char ch = s.charAt(0);
System.out.println("The character entered is " + ch);
```

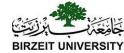

# Comparing Strings

| Method                                                             | Description                                                                                                    |
|--------------------------------------------------------------------|----------------------------------------------------------------------------------------------------|
| equals(s1) equalsIgnoreCase(s1) compareTo(s1)                      | Returns true if this string is equal to string S 1.  Returns true if this string is equal to string S 1; it is case insensitive.  Returns an integer greater than 0, equal to 0, or less than 0 to indicate whether this string is greater than, equal to, or less than S 1. |
| compareTol gnoreCase(s1)<br>startsWith(prefix)<br>endsWith(suffix) | Same as compareTo except that the comparison is case insensitive. Returns true if this string starts with the specified prefix.  Returns true if this string ends with the specified suffix.                                                                                 |

OrderTwoCities

Run

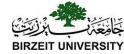

```
import java.util.Scanner;
public class OrderTwoCities {
 public static void main(String[] args) {
  Scanner input = new Scanner(System.in);
  // Prompt the user to enter two cities
  System.out.print("Enter the first city: ");
  String city1 = input.nextLine();
  System.out.print("Enter the second city: ");
  String city2 = input.nextLine();
  if (city1.compareTo(city2) < 0)
   System.out.println("The cities in alphabetical order are " +
     city1 + "" + city2);
  else
   System.out.println("The cities in alphabetical order are " +
      city2 + "" + city1);
```

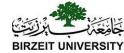

# Obtaining Substrings

| Method                                     | Description                                                                                                    |
|--------------------------------------------|----------------------------------------------------------------------------------------------------|
| substring(beginIndex)                      | Returns this string's substring that begins with the character at the specified beginIndex and extends to the end of the string, as shown in Figure 4.2.                                                              |
| <pre>substring(beginIndex, endIndex)</pre> | Returns this string's substring that begins at the specified beginIndex and extends to the character at index endIndex - 1, as shown in Figure 9.6. Note that the character at endIndex is not part of the substring. |

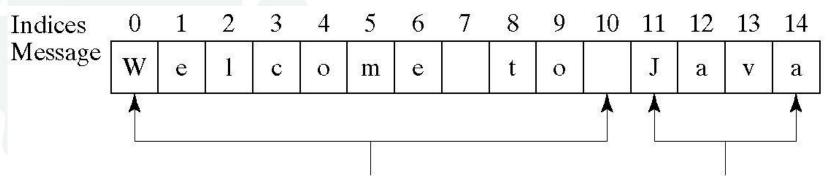

message.substring(0, 11) message.substring(11)

# Finding a Character or a Substring in a String

| Method                                 | Description                                                                                                    |
|----------------------------------------|----------------------------------------------------------------------------------------------------|
| indexOf(ch)                            | Returns the index of the first occurrence of <b>ch</b> in the string. Returns - <b>1</b> if not matched.                                  |
| <pre>indexOf(ch, fromIndex)</pre>      | Returns the index of the first occurrence of <b>ch</b> after <b>f r om ndex</b> in the string. Returns - <b>1</b> if not matched.         |
| indexOf(s)                             | Returns the index of the first occurrence of string s in this string. Returns - 1 if not matched.                                         |
| <pre>indexOf(s, fromIndex)</pre>       | Returns the index of the first occurrence of string <b>s</b> in this string after <b>f r om ndex</b> . Returns - <b>1</b> if not matched. |
| lastIndexOf(ch)                        | Returns the index of the last occurrence of <b>ch</b> in the string. Returns - <b>1</b> if not matched.                                   |
| <pre>lastIndexOf(ch, fromIndex)</pre>  | Returns the index of the last occurrence of <b>ch</b> before <b>f r om ndex</b> in this string. Returns - <b>1</b> if not matched.        |
| lastIndexOf(s)                         | Returns the index of the last occurrence of string <b>s</b> . Returns - <b>1</b> if not matched.                                          |
| <pre>lastIndexOf(s,   fromIndex)</pre> | Returns the index of the last occurrence of string <b>s</b> before <b>f r om ndex</b> .  Returns - <b>1</b> if not matched.               |

# Finding a Character or a Substring in a String

```
int k = s.indexOf(' ');
String firstName = s.substring(0, k);
String lastName = s.substring(k + 1);
```

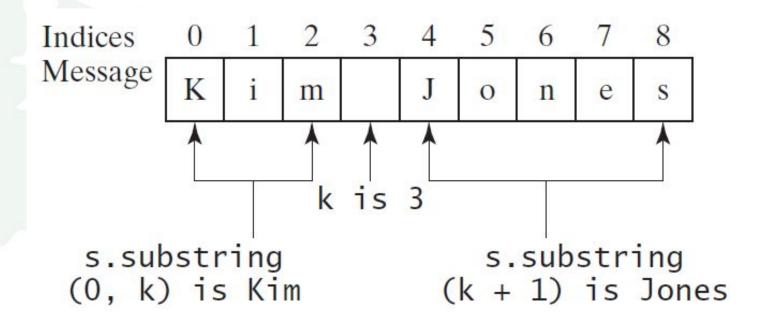

# Conversion between Strings and Numbers

```
int intValue = Integer.parseInt(intString);
double doubleValue = Double.parseDouble(doubleString);
```

```
String s = number + "";
```

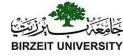

# Case Study: Converting a Hexadecimal Digit to a Decimal Value

Write a program that converts a hexadecimal digit into a decimal value.

Run

HexDigit2Dec

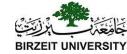

# Formatting Output

Use the printf statement.

System.out.printf(format, items);

Where format is a string that may consist of substrings and format specifiers. A format specifier specifies how an item should be displayed. An item may be a numeric value, character, boolean value, or a string. Each specifier begins with a percent sign.

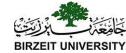

### Frequently-Used Specifiers

```
Specifier Output
                             Example
    a boolean value
                                 true or false
%b
       a character
                                 'a'
%C
%d a decimal integer
                                 200
%f
       a floating-point number 45.460000
%e
                                             4.556000e+01
       a number in standard scientific notation
응S
       a string
                                 "Java is cool"
```

```
int count = 5;
double amount = 45.56;
System.out.printf("count is %d and amount is %f", count, amount);
display count is 5 and amount is 45.560000
```

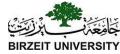

# Formatting Data types

```
double amount = 12618.98;
double interestRate = 0.0013;
double interest = amount * interestRate;
System.out.printf("Interest is $%4.2f",
    interest);
format specifier

format specifier

format specifier

precision
```

| Format Specifier | Output                                   | Example        |
|------------------|------------------------------------------|----------------|
| %b               | A Boolean value                          | True or false  |
| %с               | A character                              | ʻa'            |
| %d               | A decimal integer                        | 200            |
| %f               | A floating-point number                  | 45.460000      |
| %e               | A number in standard scientific notation | 4.556000e+01   |
| %s               | A string                                 | "Java is cool" |

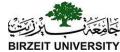

# Formatting: widths

| Example | Output                                                                                                    |
|---------|----------------------------------------------------------------------------------------------------|
| %5c     | Output the character and add four spaces before the character item, because the width is 5.                                                                                                    |
| %6b     | Output the Boolean value and add one space before the false value and two spaces before the true value.                                                                                                    |
| %5d     | Output the integer item with width 5. If the number of digits in the item is $< 5$ , add spaces before the number. If the number of digits in the item is $> 5$ , the width is automatically increased.                                                                                                    |
| %10.2f  | Output the floating-point item with width 10 including a decimal point and two digits after the point. Thus, there are seven digits allocated before the decimal point. If the number of digits before the decimal point in the item is $< 7$ , add spaces before the number. If the number of digits before the decimal point in the item is $> 7$ , the width is automatically increased. |
| %10.2e  | Output the floating-point item with width 10 including a decimal point, two digits after the point and the exponent part. If the displayed number in scientific notation has width $< 10$ , add spaces before the number.                                                                                                    |
| %12s    | Output the string with width 12 characters. If the string item has fewer than 12 characters, add spaces before the string. If the string item has more than 12 characters, the width is automatically increased.                                                                                                    |

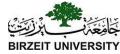

# Formatting: comma, zeros

You can display a number with comma separators by adding a comma in front of a number specifier. For example, the following code

```
System.out.printf("%,8d %,10.1f\n", 12345678, 12345678.263);
displays
12,345,678 12,345,678.3
```

You can pad a number with leading zeros rather than spaces by adding a 0 in front of number specifier. For example, the following code

```
System.out.printf("%08d %08.1f\n", 1234, 5.63); displays
```

00001234 000005.6

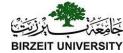

# Formatting: Justification

By default, the output is right justified. You can put the minus sign (-) in the format specifier to specify that the item is left justified in the output within the specified field. For example, the following statements

```
System.out.printf("%8d%8s%8.1f\n", 1234, "Java", 5.63);
System.out.printf("%-8d%-8s%-8.1f \n", 1234, "Java", 5.63);
display
```

$$| \leftarrow 8 \rightarrow | \leftarrow 8 \rightarrow | \leftarrow 8 \rightarrow |$$
 $\square \square 1234 \square \square \square 3 a \square \square 5.6$ 
 $1234 \square \square \square \square 3 a \square \square \square 5.6 \square \square \square$